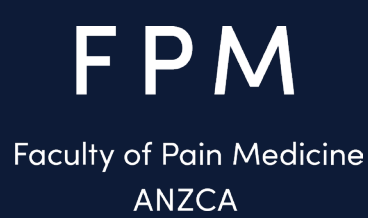

# **How do you audit prescribing and dispensing rates? Appropriate opioid analgesic prescribing**

January 2024

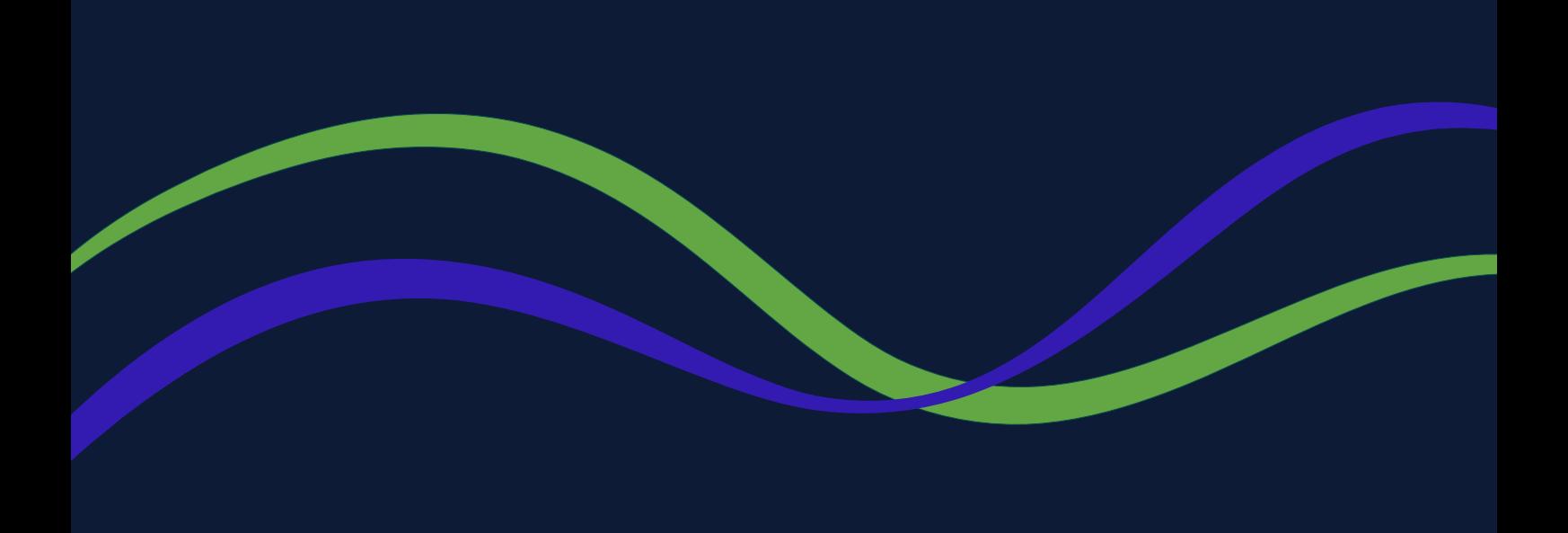

Assessing the use of modified-release opioid analgesics within the facility is key to working towards compliance with Quality Statement 5 of the Australian Commission on Safety and Quality in Health Care Clinical Care Standard (CCS<sup>1</sup>). Obtaining information and prescribing data on medication use is the first step of achieving compliance in this area.

There are a number of methods that can be used to help determine facility prescribing rates. It is relatively easy to obtain usage data electronically in most facilities, even in the absence of an electronic medical record or electronic medication chart.

It is important to note however that while there are a lot of advantages of using electronic systems to obtain usage data, there are limitations with the information obtained (See Table 1). The use of electronic systems audits does not eliminate the need for manual audits which remain essential to ensure good opioid stewardship.

### **Electronic systems and data sources**

Every facility will have a pharmacy service that supplies medications to the hospital or unit and they should be able to provide usage data that can be obtained from whatever local dispensing system is used.

Often there is a pharmacist who is a local data specialist who can assist in generating reports.

In facilities that utilise an electronic medication chart, usage data may be easily obtained from interrogation of these systems.

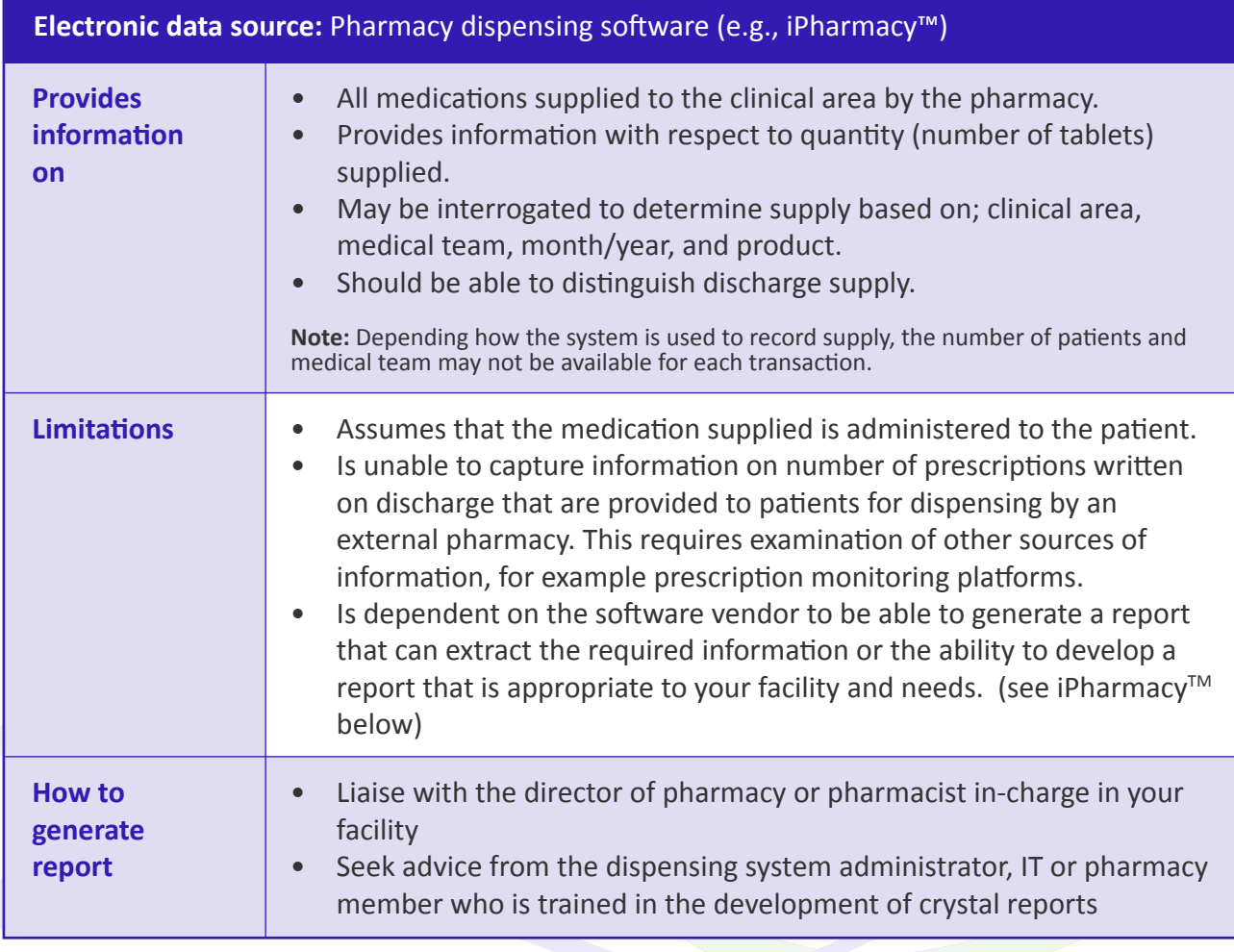

Table 1 – Electronic sources of usage data

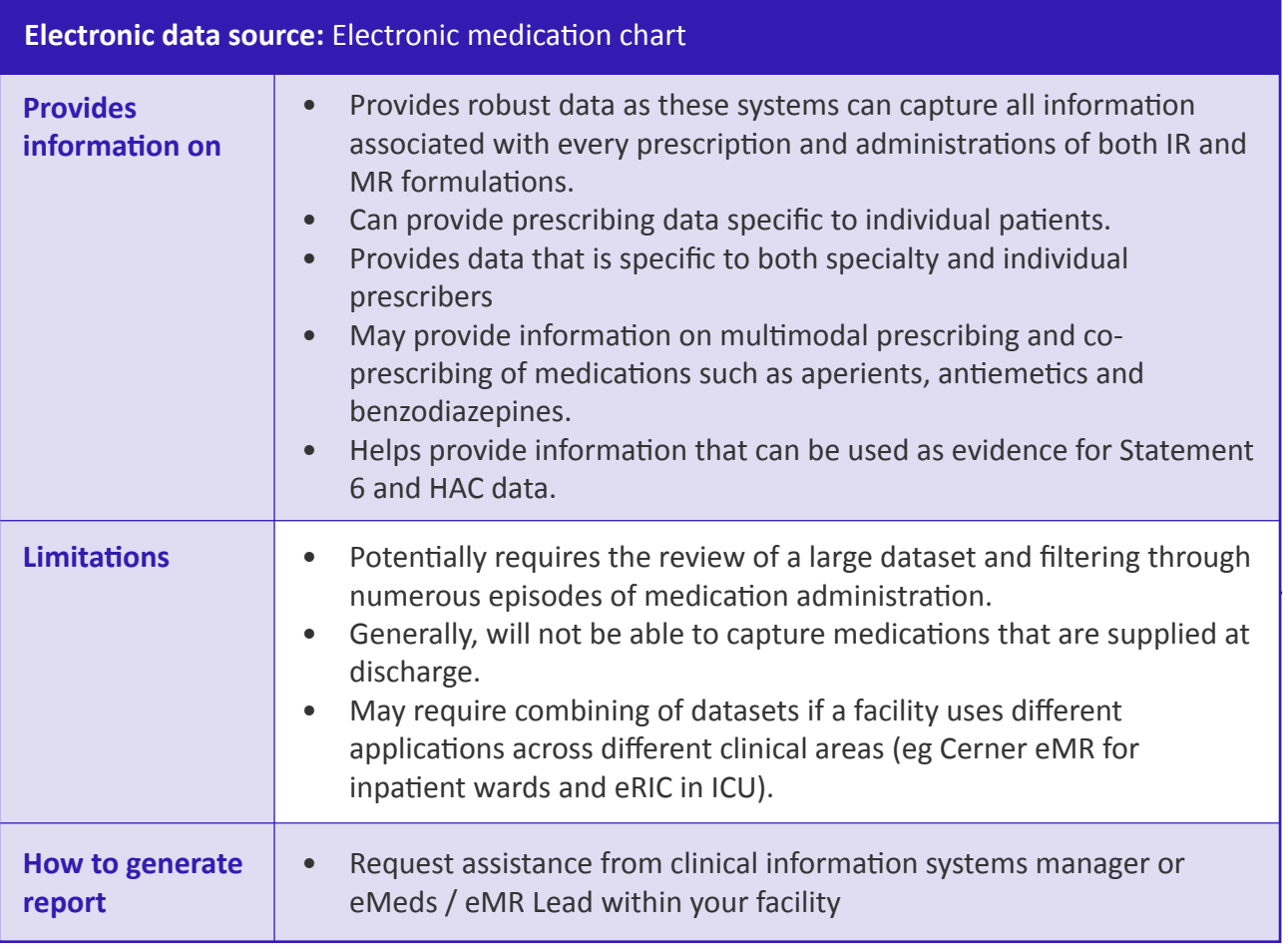

#### **Extracting data from your dispensing platform**

- Many hospital pharmacies may use iPharmacy™ as their dispensing software.
- iPharmacy™ does have a range of standard crystal reports that extract usage data, however a system administrator with crystal reporting capability may be required to obtain the data required. Check with your director of pharmacy.
- In NSW, PharmaLytix, a QlikView® system developed by eHealth NSW can be accessed with approval from the director of pharmacy. The systems allows users to access iPharmacy™ data without the need for crystal reports. Discuss with your director of pharmacy.

#### **Manual audits**

Manual audits may be the only option to collect usage data in facilities that use paper-based medication charts. Whilst this is a time-consuming process it is essential to ensure prescribing habits align with the recommendations against the use of MR opioids. In addition, manual audits may be the only way to determine if a medication is newly initiated.

To assist with data collection consider using applications such as SurveyMonkey®, Microsoft® Forms or REDCap®. These applications not only simplify the collection process but also ensure seamless extraction of data into Excel or CSV formats. This enables the analysis and feedback of prescribing habits to individual prescriber teams.

#### **How to convert your data into a dashboard**

Data extracted in an Excel or CSV file is the easiest to analyse. Find someone in your facility who is trained in the use of excel pivot tables and graphs. Microsoft® Power BI® is a new tool that enables the development of reports and dashboards using data sources such as excel. Most facilities use Power BI and this platform is available to users with an existing Microsoft Office account. An example of a report developed using Power BI® can be viewed here:

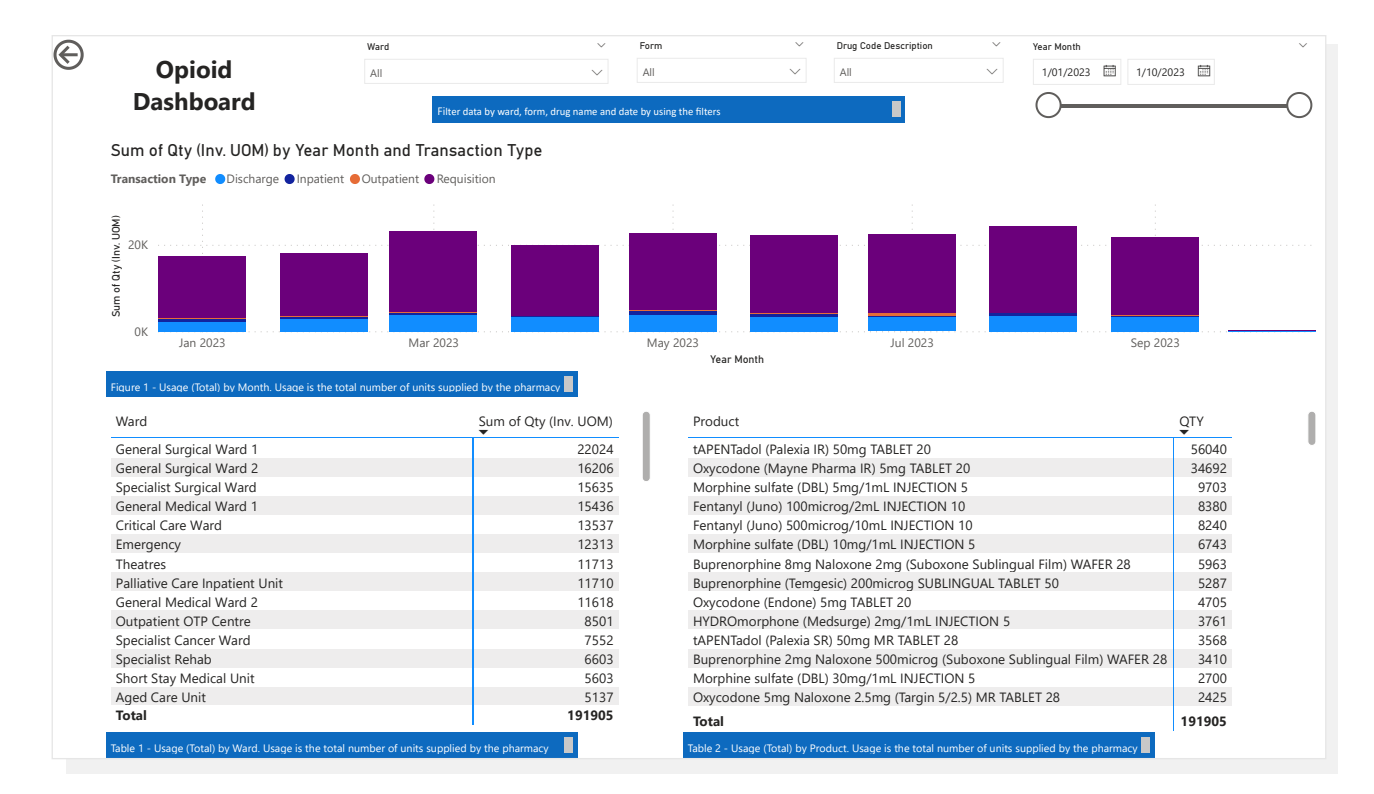

#### **Example 1 - MR to total MR + IR opioid ratio**

This measurement was used in the scholar role activity undertaken at Wollongong Hospital and is a key metric for tracking success of an opioid stewardship program.

- An example of a way to assess MR usage is to calculate the MR to total MR + IR opioid ratio.
- MR to total MR + IR opioid ratio is the proportion of modified release preparations supplied by the pharmacy as a ratio to total oral preparations (capsules and tablets only).
- Ratio = total quantity of MR tablets/capsules supplied  $\div$  total quantity tablets and capsules (MR and IR)
- **• Note:** Data does not distinguish if treatment is newly initiated or not. In this example, data also includes medical and oncology patients in discharge supply.
- An example as to how this ratio can then be presented using Power BI® can be viewed here:

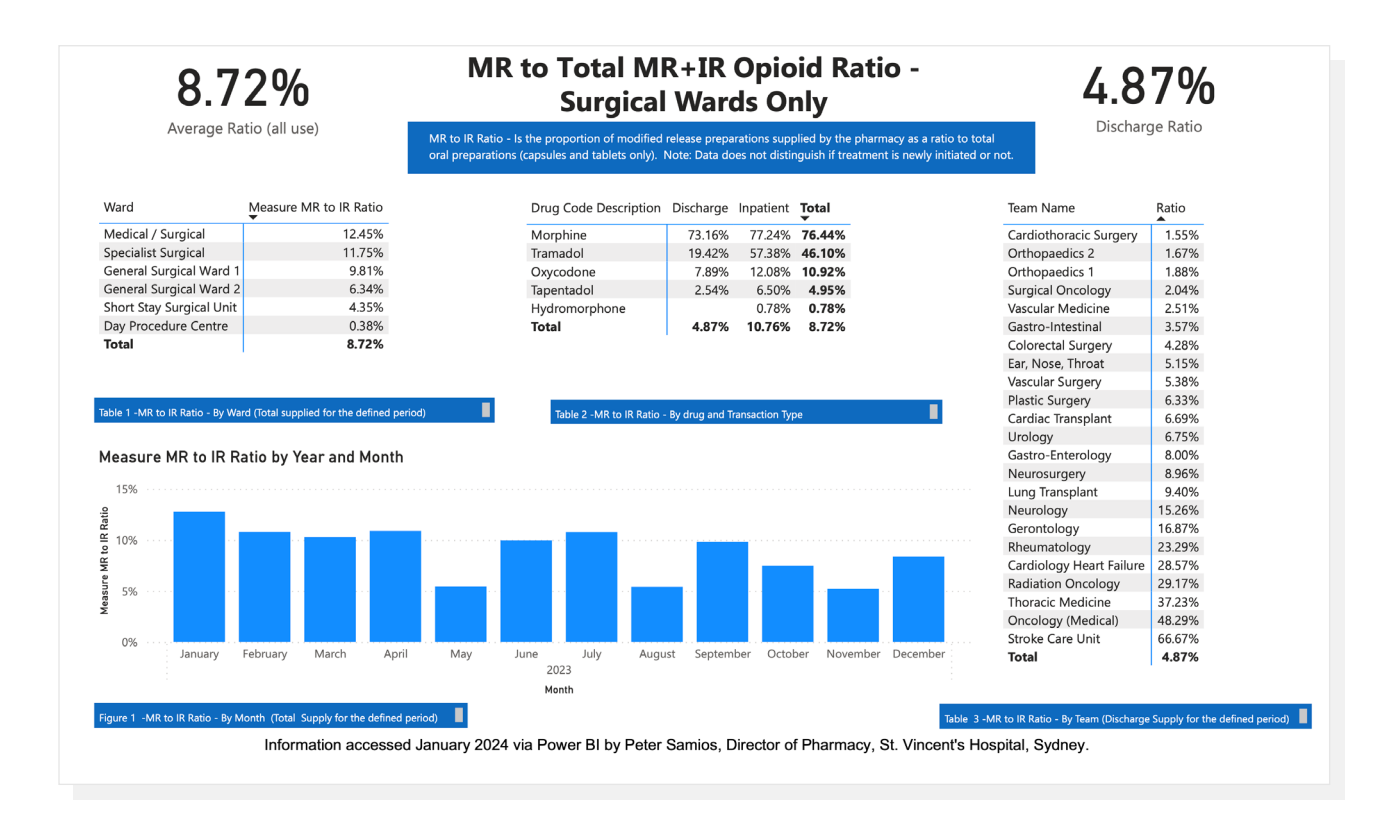

This example provides information associated with surgical wards and teams. Data can be manipulated to provide feedback as required.

## **Developing reports**

Table 2 outlines the recommended data fields to be included in a usage report generated by the pharmacy department from the local dispensing system.

These data fields are based on information that can be obtained via iPharmacy™. For facilities within New South Wales, PharmaLytix can provide extensive and comprehensive reports on local prescribing habits, and can also extract this data.

For organisations outside NSW Health, similar reporting platforms will likely exist. In most hospitals, you'll typically find a pharmacist experienced and interested in this type of data gathering and audit process. Alternatively, your organisation's quality and risk managers can likely connect you with IT experts who can help build and generate a report based on the data that has been obtained through the review of paper charts or other prescribing platforms.

#### Table 2 - Data Fields:

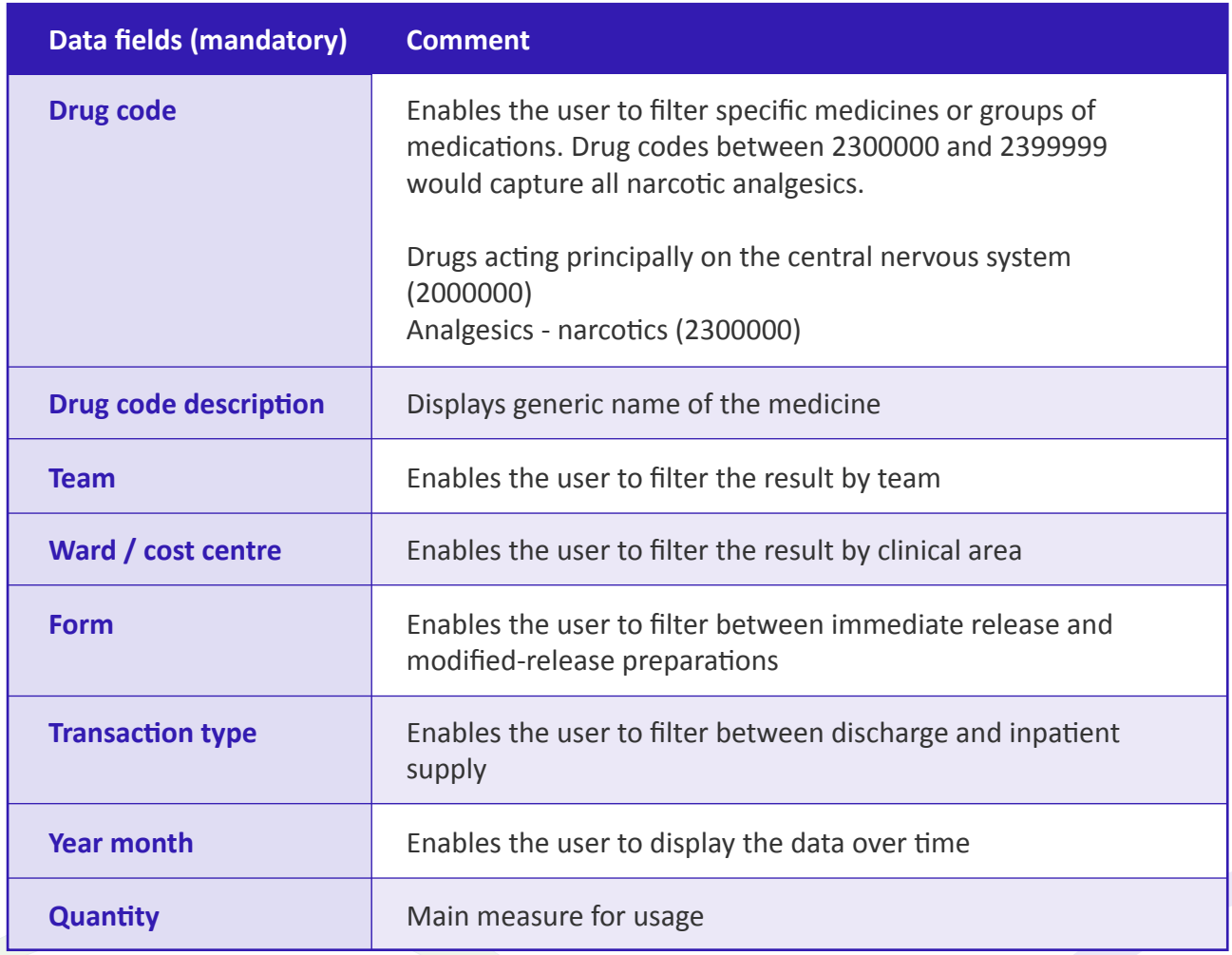

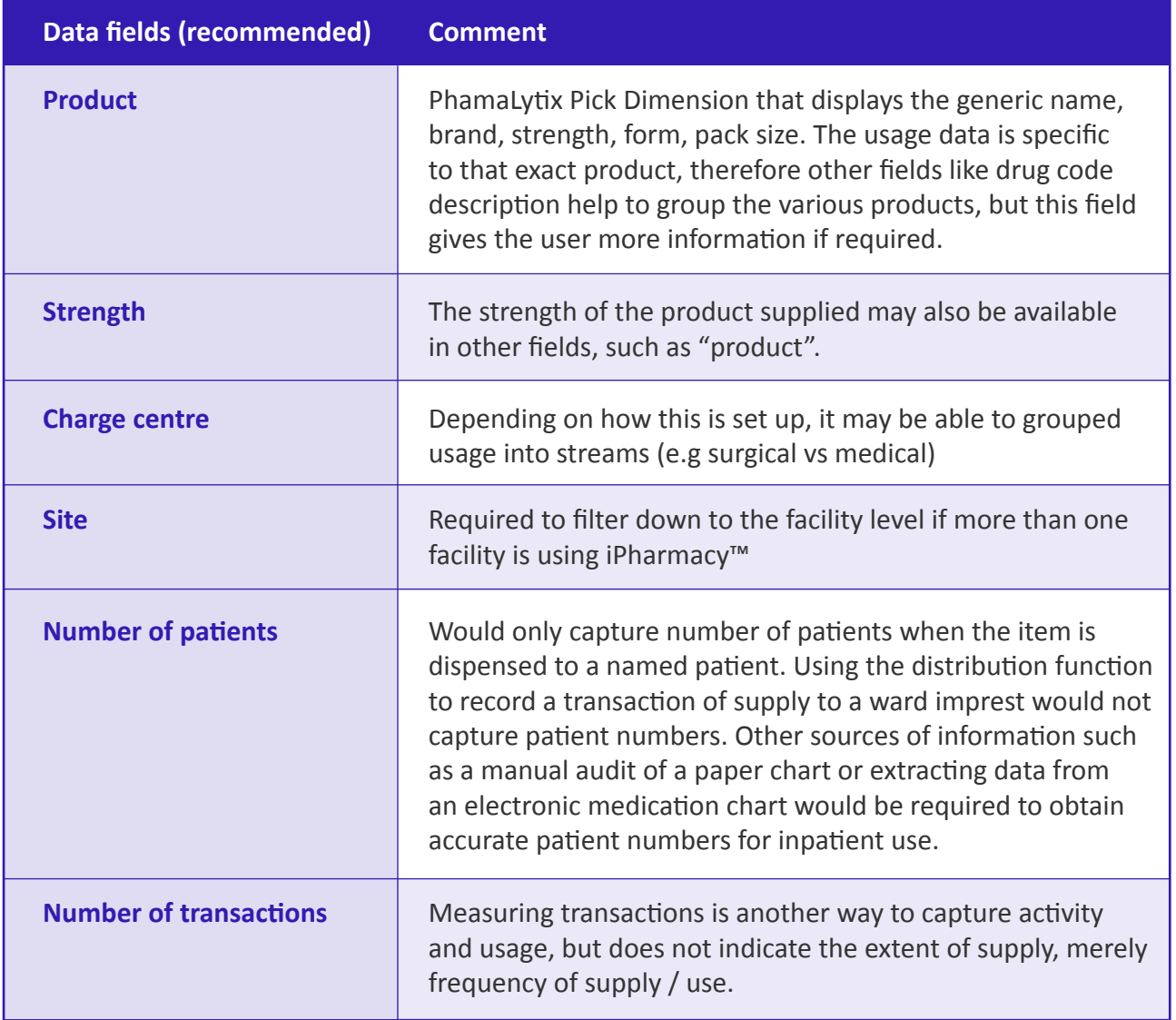

### **Accessing the data using PharmaLytix dashboard**

- Individual access to the PharmaLytix dashboard is required. **1**
- **2** Log in and navigate to the "Report" section.

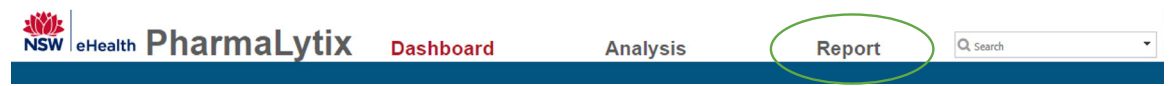

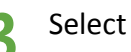

**3** Select the data fields required.

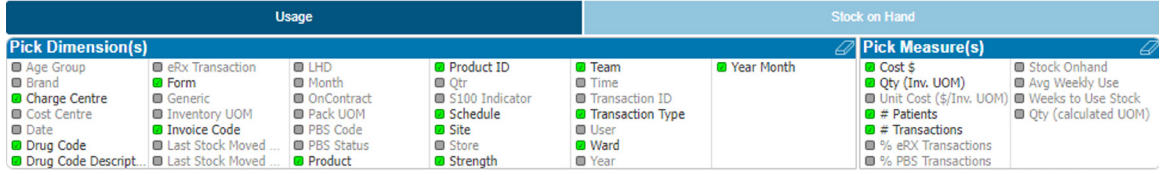

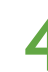

**4** Extract the data to excel.

### **Accessing NSW eHealth PharmaLytix dashboard**

More information can be found on the NSW eHealth SharePoint (NSW Health employees only)

[https://nswhealth.sharepoint.com/sites/EHNSW-ClinicalApplicationsHub-Solutions/](https://nswhealth.sharepoint.com/sites/EHNSW-ClinicalApplicationsHub-Solutions/SitePages/Service-Del) [SitePages/Service-Delivery-Pharmalytix.aspx](https://nswhealth.sharepoint.com/sites/EHNSW-ClinicalApplicationsHub-Solutions/SitePages/Service-Del) 

## **How to collect MR opioid prescribing data for analgesic stewardship on electronic prescribing platforms**

- Determine the following inclusive criteria for the audit:
	- a. Patient population
	- b. Time period

**1**

**3**

- c. Medications
- d. Location/hospital(s)
- Ensure those patients are receiving medications that have been prescribed on an electronic prescribing platform. **2**
	- Contact your local data/electronic prescribing specialist to retrieve raw data from the electronic prescribing platform (this may take a few weeks to pull depending on availability).

Use the following template as a guide for data collection and collation.

**Note:** this is a sample request for data collected across a local health district (LHD) in New South Wales.

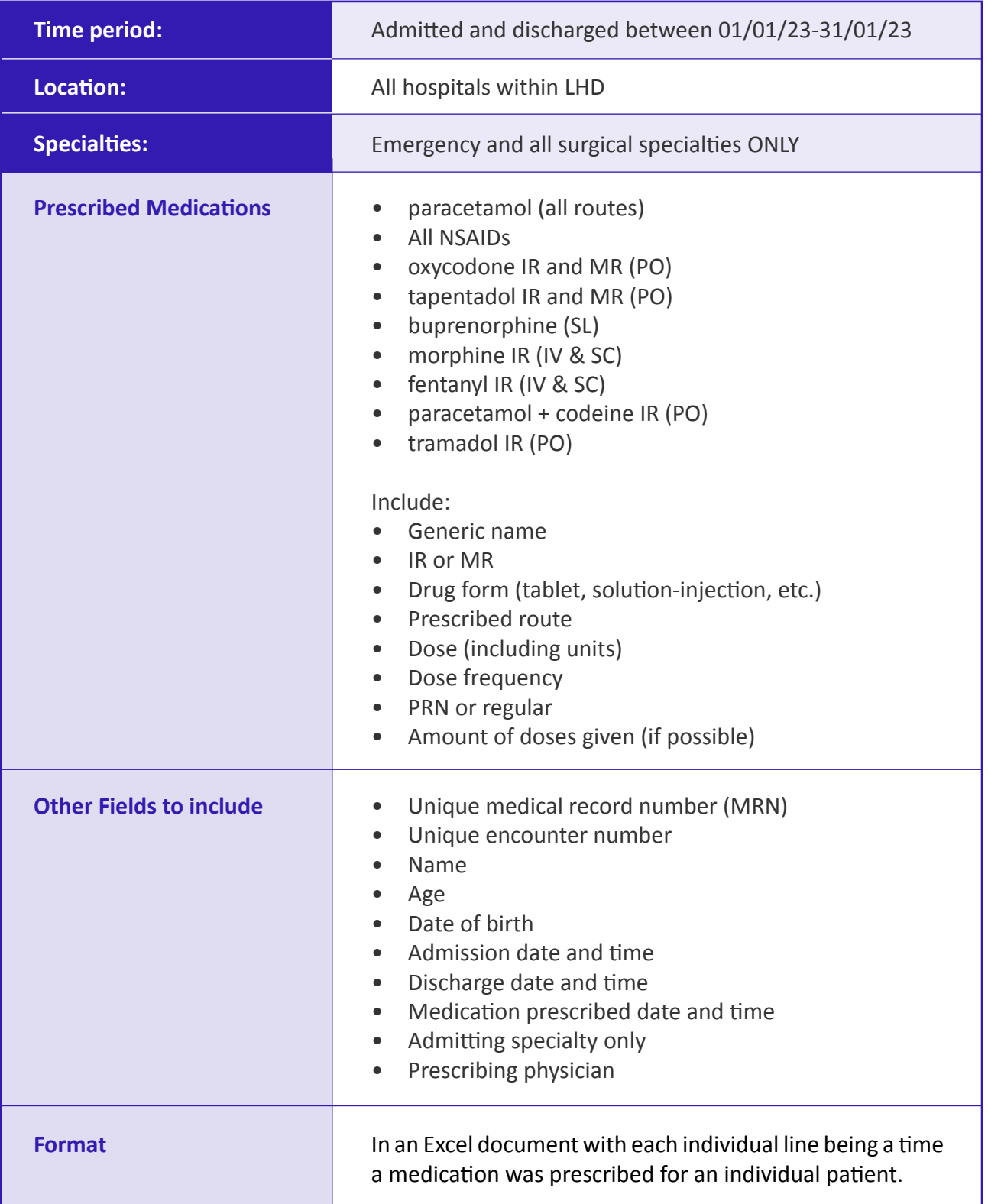

This is not an exhaustive list of medications/fields and does not include medications given off paper charts. However, if the sample size of patients is large enough it should provide a good representation of prescribing trends.

Take the Excel document to a local data specialist in your health network (this is often a pharmacist) with a request for the following:

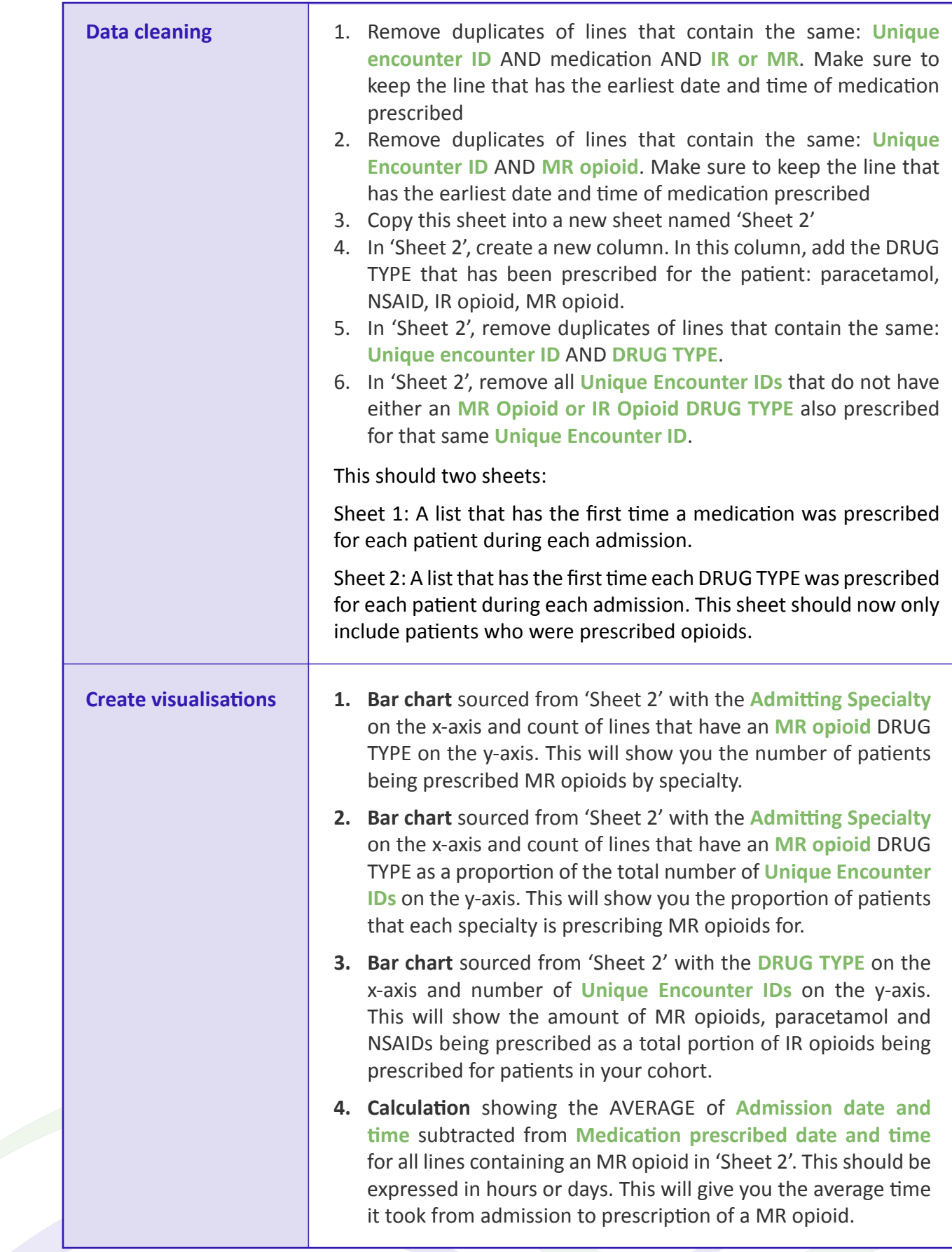

If resources allow extension of the audit to include reviewing detained review of the clinical history and medical record of a small cohort of patients to determine if their were opioid naive prior to admission.

This will provide a more comprehensive understanding of the proportion of patients who are commenced on opioids whist an inpatient.

**Abbreviations: MR** = modified-release, **IR** = immediate release

#### **Reference:**

1. Australian Commission on Safety and Quality in Health Care. The National Safety and Quality Health Service (NSQHS) Standards. From<https://www.safetyandquality.gov.au/standards/nsqhs-standards> Accessed January 2024.

The Resources for Opioid Stewardship Implementation (ROSI) have been developed by Ms. Bernadette Findlay, Clinical Nurse Consultant, and Associate Professor Jennifer Stevens, Anaesthetist and Pain Medicine Specialist at St. Vincent's Hospital, Sydney, in conjunction with the Faculty of Pain Medicine. Thanks to Peter Samios, Director of Pharmacy at St. Vincent's Hospital, Sydney, and Jaiden Fullerton-Harvey Clinical Pharmacist at Wollongong Hospital for their assistance with these resources. Development of the ROSI has been supported by an unrestricted educational grant from CSL Seqirus. CSL Seqirus were not involved in the creation of intellectual property or any other content contained within the ROSI.

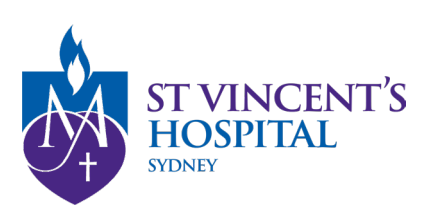